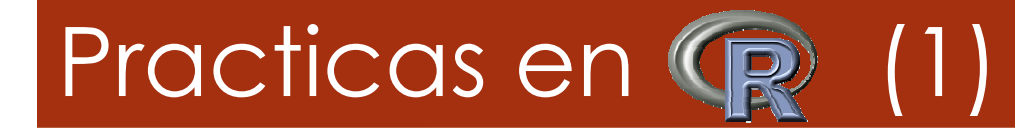

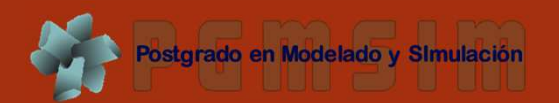

#### Sesión de prácticas basadass en n statsTeachR http://www.statsteachr.org/

Prof. Magdiel ABLAN <sup>B</sup>ORTONE

Prof. Paolo RAMONI PERAZZI

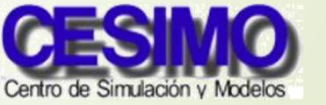

Facultad de Ingeniería

Universidad de Los Andes

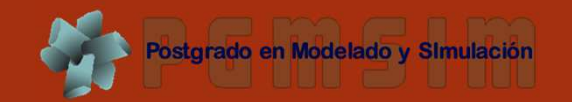

#### **introR : Introduction to Programming with R**

Autora: Andrea S Foulkes

#### $\bullet$ **Descripción**

o Este módulo ofrece una introducción para programar en <sup>R</sup> <sup>a</sup> un nivel elemental. Sub-tópicos adicionales incluyen la creación de vectores <sup>y</sup> matrices, manipulación de objetos <sup>y</sup> resúmenes básicos de los datos. Incluye tres laboratorios diseñados para ser completados usando R/RStudio.

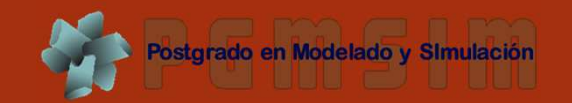

#### • **Ejercicio 1. Vectores**

1. Cree una variable llamada "a" con un valor de "uno" <sup>y</sup> muestre el resultado

 $> a < - 1$ 

```
> print(a)
```
> <sup>a</sup>

2. Cree un vector numérico llamado "b" con los elementos 1, <sup>2</sup>

<sup>y</sup> 3, al menos de tres modos diferentes

```
> b < -c(1:3)
```

```
> assign("b",c(1,2,3))
```

```
> b <- seq(1,3)
```
3. Cree los siguientes vectores: (a) (1 <sup>3</sup> 5); (b) (1 <sup>2</sup> <sup>3</sup> <sup>0</sup> <sup>1</sup> <sup>2</sup> 3); (c) (1 <sup>1</sup> <sup>1</sup> 1); <sup>y</sup> (d) (1 <sup>2</sup> <sup>3</sup> <sup>1</sup> <sup>2</sup> <sup>3</sup> <sup>1</sup> <sup>2</sup> 3)

```
> seq(1,6,2)
```

```
> c(b, 0, b)
```

```
> rep(1,4)
```

```
> rep(b,3)
```
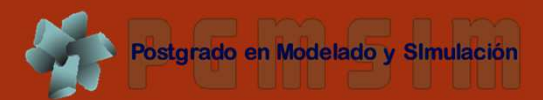

### • **Ejercicio 1. Vectores**

4. Cree vectores de caracteres que contengan: (a) los nombres de al menos cinco personas en esta clase;

```
> nombres <- c("Magdiel","Alejandra","Oswaldo",
```

```
"Carlos","Yorman")
```
> nombres

(b) los valores X1, X2, X3 <sup>y</sup> X4.

> etiquetas <- paste("X",1:4, sep="")

```
> etiquetas
```
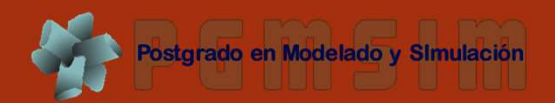

### • **Ejercicio 2. Matrices**

1. Cree las siguientes matrices: (a) una *matriz de identidad* de 3 \* 3 con 1s en la diagonal y 0s en lo demás

```
> I < - diag(1,3)
```
> <sup>I</sup>

(b) Igual pero con los valores 1, 2 y 3 en la diagonal

> diag(b)

(c) Una matriz vacía con dos líneas y tres columnas

$$
> A <- matrix(nrow=2,ncol=3)
$$

```
> A
```
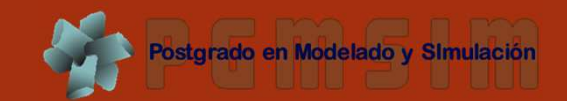

#### • **Ejercicio 2. Matrices**

2. Cree las siguientes matrices:

(a) 
$$
\begin{pmatrix} 1 & 3 & 5 \\ 2 & 4 & 6 \end{pmatrix}
$$
 (b)  $\begin{pmatrix} 1 & 2 & 3 \\ 4 & 5 & 6 \end{pmatrix}$ 

 $>$  A  $<-$  matrix(seq(1,6),2)

> <sup>A</sup>

> matrix(seq(1,6),2,byrow=TRUE)

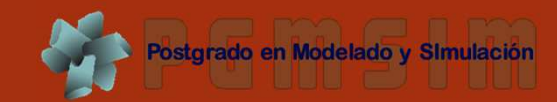

#### • **Ejercicio 2. Matrices**

3. Cree las siguientes matrices:

$$
(a) \begin{pmatrix} 1 & 4 & 7 & 10 \\ 2 & 5 & 8 & 11 \\ 3 & 6 & 9 & 12 \end{pmatrix} \qquad (b) \begin{pmatrix} 1 & 1 & 1 & 1 \\ 2 & 2 & 2 & 2 \\ 3 & 3 & 3 & 3 \end{pmatrix}
$$

> B <- array(seq(1,12),dim=c(3,4))

> <sup>B</sup>

> array(seq(1,3),dim=c(3,4))

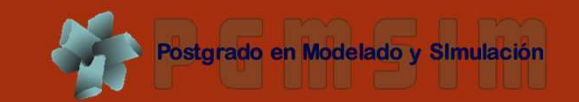

#### • **Ejercicio 3. Matrices**

4. Cree las siguientes matrices:

$$
(a) \begin{pmatrix} 1 & 4 \\ 2 & 4 \\ 3 & 4 \end{pmatrix} \qquad (b) \begin{pmatrix} 1 & 2 & 3 \\ 4 & 4 & 4 \end{pmatrix}
$$

> cbind(b,rep(4,3))

> rbind(b,rep(4,3))

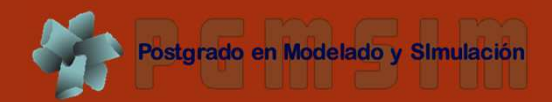

# • **Ejercicio 3. Operaciones con matrices**

1. (a) Agregue una columna con los elementos <sup>10</sup> <sup>y</sup> <sup>11</sup> <sup>a</sup> la matriz <sup>A</sup>

```
> cbind(A,c(10,11))
```
(b) Agregue una línea con los elementos 10, <sup>11</sup> <sup>y</sup> <sup>12</sup> <sup>a</sup> la matriz <sup>A</sup>

```
> rbind(A,c(10,11,12))
```
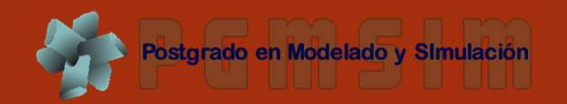

### • **Ejercicio 3. Operaciones con matrices**

2. Usando la matriz <sup>B</sup> separe lo siguiente: (a) el valor de la primera línea <sup>y</sup> segunda columna

> <sup>B</sup>

```
> B[1,2]
```

```
(b) La primera línea
```
 $>$  B[1,]

(c) La segunda columna

 $>$  B[, 2]

(d) Las primeras dos líneas

 $>$  B[1:2,]

(e) Las primera <sup>y</sup> tercera columnas

 $>$  B[, c(1, 3)]

(f) Los elementos de la diagonal

> diag(B)

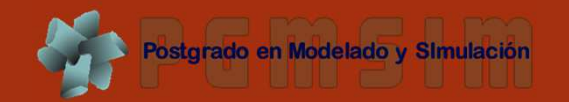

#### • **Ejercicio 3. Operaciones con matrices**

3. Usando la matriz <sup>A</sup>: (a) reemplace el elemento 1,2 con el valor <sup>400</sup>

```
> A[1,2] < -400> A
(b) Luego reemplace cualquier elemento que sea
igual a 400 con "NA"
> A[A==400] <- NA
> A
```
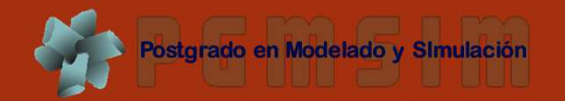

# • **Ejercicio 4. Algunas operaciones simples**

- $> a < -1$
- > <sup>a</sup>
- $> b \,$  <- c(1,2,3)
- > a+b
- $> 2*b$
- > sum(b)
- > prod(b)
- > sqrt(b)
- > 1/b
- $>$  sort $(1/b)$
- > order(1/b)
- $> b=-2$
- $>$  b>=2
- $> b < 2$

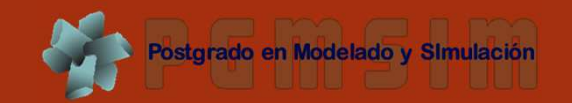

# • **Ejercicio 4. Algunas operaciones simples**

- $>$  A  $<-$  matrix(seq(1:12),3)
- > <sup>A</sup>
- $>$  t(A)
- $> A*2$
- $> A$ %\*%c(1,1,0,0)
- $> a < -c(2,3,1)$
- > <sup>a</sup>\*b
- > sum(a\*b)
- $>$  a%\*%b

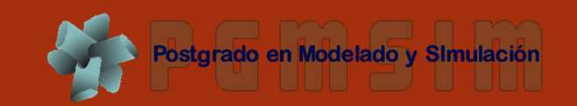

#### **Lazos**

#### • **Descripción**

- 'Replicar', 'iterar', etc., instrucciones es una práctica que se •originó antes de la invención de la computadora, es común en la computación y formará parte muy importante
- de este postgrado.<br>No es otra cosa más que automatizar un cierto proceso de  $\bullet$ múltiples pasos, organizando secuencias de acciones y agrupando las partes que requieren repetición.
- •Anteriormente se solía "saltar" de regreso <sup>a</sup> una de las instrucciones previas del código.
- $\bullet$ Permiten compactar el código
- • Existen diversas variantes, particularmente:
	- o Lazos que se ejecutan un número preestablecido de veces, indicadas por un índice, los cuales pertenecen a la familia for;
	- o Lazos que corren mientras no se verifique una condición lógica, pertenecientes <sup>a</sup> la familia while;

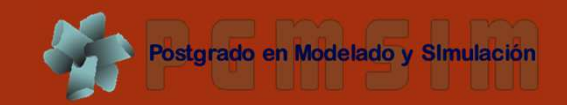

#### • **El lazo for**

- > # DESCIFRA EL MENSAJE OCULTO
- > # Vector con las letras del alfabeto inglés
- > LETTERS
- > # Crea un vector numérico
- > vector <- c(8, 1, 7, 1, 14, 12, 1, 20, 1, 18, 5, 1)
- > # Crea un vector vacío
- > mensaje <- NULL
- > # El lazo traduce el mensaje
- > for(i in length(vector): 1){
- > mensaje[i] <- LETTERS[vector[i]]
- > }
- > print(mensaje)

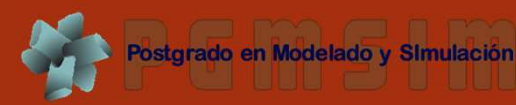

#### • **El lazo for**

Por supuesto, nada impide "anidar" lazos

```
> # UNA TABLA DE MULTIPLICAR
```

```
> # Crea una…
> tabla = matrix(nrow=10, ncol=10)
> # Lazo anidado
> for(i in 1:dim(tabla)[1]){ # Para cada línea
> for(j in 1:dim(tabla)[2]){ # Para cada columna
> tabla[i,j] = i*j # Asigna valores
> }
> }
> print(tabla)
```
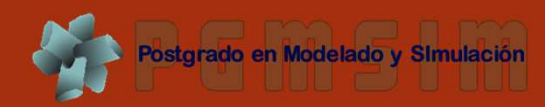

#### • **El lazo while**

Lazo condicional

- > prueba <- "X"
- > entrenamiento <- "Y"
- > contador <- <sup>0</sup>
- > while(entrenamiento != prueba){
- > contador <- contador <sup>+</sup> <sup>1</sup>
- > entrenamiento <- sample(LETTERS, 1)
- > }
- > contador

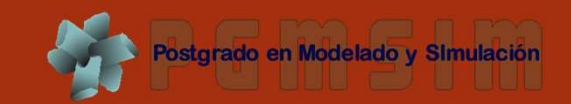

#### • **El lazo while**

Ídem: nada impide anidar lazos, inclusive diferentes

- > prueba <- "X" # Parámetro de prueba
- > entrenamiento <- "Y" # Parámetro de entrenamiento
- > contador <- NULL # Un vector contador

```
> for(i in 1:10){ # 10 réplicas
```

```
> contador[i] <- 0
```

```
> while(entrenamiento != prueba){
```

```
> contador[i] <- contador[i] + 1
```

```
> entrenamiento <- sample(LETTERS, 1)
```

```
> }
```

```
> \sim entrenamiento <- "Y"
```
> }

> contador

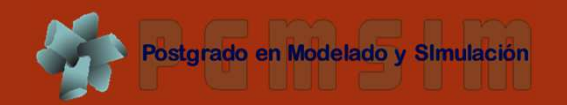

#### **graphics : Graphic Methods**Autor: Eric A Cohen

#### $\bullet$ **Descripción**

o Este módulo se enfoca en métodos gráficos disponibles en <sup>R</sup> para la análisis exploratorio <sup>y</sup> presentación de resultados, incluyendo: stripcharts, histogramas, tallos <sup>y</sup> hojas, gráficas de densidad, boxplots, tortas, barras apiladas. Otras representaciones gráficas son mencionadas brevemente. Se espera que el usuario aprenda <sup>a</sup> crear las gráficas <sup>y</sup> leer la información esencial que éstas proveen.

#### graphics

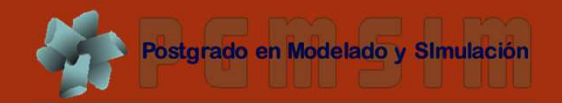

#### • **Ejercicio 1. Stripchart**

1. Cambie el directorio de trabajo <sup>y</sup> cargue los datos

- > getwd()
- > setwd("C:/DIRECTORIO/CON/LOS/DATOS")
- > dir()
- > load("data\_for\_graphing.RData")
- 2. Genere una stripchart de data\_1:
- > stripchart(data\_1)
- 3. Genere una stripchart de data\_2:
- > stripchart(data\_2)
- 4. Dele un vistazo <sup>a</sup> data\_2:
- > data\_2
- > str(data\_2)
- > summary(data\_2)

¿Hay datos repetidos? ¿Cree que esta gráfica resuelve su problema?¿Cómo se mejora?